**Photoshop CC 2019 Version 20 keygen.exe X64 Latest**

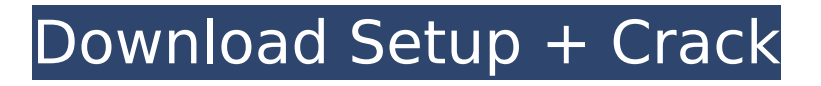

## **Photoshop CC 2019 Version 20 Crack + Activation [Win/Mac]**

\* \*\*Digital Photography Review (DPR) :\*\* A popular online resource, DPR often ranks the best photoediting and photo-storing apps. \* \*\*EyeEm: \*\* App for posting and editing images on social media \* \*\*Facebook:\*\* Facebook's app turns images uploaded to your account into shareable stories and videos \* \*\*Flickr:\*\* Flickr's app for posting images online \* \*\*Lightroom:\*\* Apple's Lightroom is the industry standard professional photo management software, with a Lightroom mobile version released for iPhones and iPads \* \*\*Zazzle:\*\* Art from select artists can be sold on Zazzle as posters, phone cases, T-shirts, and more. \* \*\*YouTube:\*\* Upload photos on YouTube, share images on social media, and view videos created in other video applications ## The DIGITAL RIGHTS MANAGEMENT CORP. Digital rights management (DRM) is an industry standard to prevent unauthorized use of copyrighted works. With digital media, this can be hard to prevent because the copy of the original work is duplicated in every media format, so it's impossible to stop unauthorized use of the copy of the original work. DRM technology works around this by applying digital locks to the copy. Most video media and audio (music, songs) requires you to activate the key to use it. Some forms of DRM even demand that you pay a fee for the right to play the media.

## **Photoshop CC 2019 Version 20 Keygen [Mac/Win] [March-2022]**

The best free Photoshop alternative The best free Photoshop alternative is, of course, Photoshop itself. There are many Photoshop alternatives but, as with many photo editing programs, Photoshop works best. Some people use Adobe Photoshop Elements to edit their photos, others use GIMP, a free open source image editing program. There is a quick tutorial on how to download and install Photoshop Elements and a quick tutorial on how to download and install GIMP. If you are new to Photoshop or Photoshop Elements, you will find these tutorials useful. Quick and easy Photoshop Elements download Here is how to quickly and easily download and install Photoshop Elements to your computer. You will only need the latest version of Adobe CC Photoshop Elements and it's easy to find out what this is using the Photoshop element website. Adobe CC means Adobe Creative Cloud. You will need to create a free account and once you have installed a free login, you can use Photoshop Elements for free. So how do you download Photoshop Elements? Open the Photoshop Elements website in a web browser on your computer. In the top right corner of your screen you will see the following symbol. Click on this icon (looks like a globe) and you'll get to the download page. Scroll down the page and click on the "Get Started Now" button. Download the latest installer. Here is a screenshot of what you will see if you do this: Double click on the installer file and then install Photoshop Elements. It's that easy. If you want to learn more, read the following quick and easy tutorial. Quick and easy Photoshop Elements download tutorial Double click on the installer file. Photoshop Elements will be installed in a new folder. Open the folder and find the installation file called adbeCSEdit.exe. Click on the executable file. This will start Photoshop Elements. You can go to the menu and choose to Open or Export as before and continue from where you left off. What is Photoshop Elements? Photoshop Elements is a free, open source alternative to Photoshop. It is free for non-commercial use and completely free to use. It is simpler than Photoshop in its design and in its usability. You can read more about Photoshop Elements at the official Adobe site. GIMP The free photo editing software G 388ed7b0c7

## **Photoshop CC 2019 Version 20**

Brushes Brushes are the most commonly used tool in Photoshop. They are used to apply an effect to an image, paint an image, erase parts of an image or even alter the appearance of a photo. Oval, Freeform, Pen: There are two main oval brushes: Oval and Freeform. Oval is used for painting. Freeform will give a free form oval. You can also use a brush to create a perfect circle, by taking the middle point in a circle and dragging the brush away from the middle point. To do so, set the center point point to (0,0) before starting to drag away from the center point. [ - ]Basic Pen: The use of the Pen tool is most common, as it allows you to draw perfectly circular lines around an image or any other shape you need. You can draw simple straight lines, simple curved lines and also complex angled lines. It is also the most accurate tool to outline shapes. You can also set the starting point to the center of the image, and not from top left as it is by default, to give a more accurate outline. Selective Brush: Selective brush uses a stroke pattern based on an image. For example, an outline of a shape or a pattern can be created to overlay an image. You can use a pattern to quickly draw in one section of your picture that you may need to erase in the future. Brush Tool: The brush is used to paint images, generally images of artwork. The source of the brush can be either a real brush or a stencil. When setting the source the brush should be set to a type of brush that you'd normally use to paint on paper. The type of brush you choose will vary according to the effect you wish to apply, but for example, brush strokes may be used for a watercolor look or as a reflection brush. The brush strokes are often used to create a texture. Note: brush strokes can be used to colour a photo to create a gradient effect. The brush tool allows you to create a desired effect or change the appearance of the object. The contents of the Photoshop brushes are explained in further details in the section "Brushes". Pen tool The Pen tool can be used to draw simple, or complex, lines around an object in your photo

## **What's New in the Photoshop CC 2019 Version 20?**

A teenage Jehovah's Witnesses girl has had penises carved on her stomach with an ornamental knife. The 15-year-old Canadian girl was told her genitals were "abnormal" and her sin-offering service would be "an embarrassment for her family". Now the victim and her family have left the religious group following repeated sexual assaults over the past five years. They claim that their ordeal began in 2009 when the girl – who was then aged 12 – was summoned to her branch's Kingdom Hall for a "Godly initiation". The first victim, who is a Jehovah's Witness, is also forced to have sex with a male congregant and several other women present. She had to remain silent during the sexual assaults. In another incident, the teenage girl was forced to strip naked and submerge herself in a "deep end of the pool" following another ceremony. A witness claims the girl was instructed to perform a "sex act" on several people present. The girl's mother first complained to Canadian authorities in 2012, although nothing was done to help the victim. In 2015 she was finally charged with child luring, but was acquitted after a months-long legal battle. Despite her ordeal, Canadian authorities continue to take a view that any offence against a child by a member of a recognised religious group is of a low priority, despite the fact that her mother warned officials back in 2012. Police have now confirmed they are investigating the incident and are looking for two male Jehovah's Witnesses, who are believed to be "40 or over", but still in the congregation. A Canadian Journalist was allegedly gang raped by this Muslim man she accompanied. On July 8, US President Donald Trump announced that the US would withdraw from the INF Treaty, which bans land-based nuclear missiles within 200 miles of US territory. This was immediately followed by Russia's President Vladimir Putin, who accused the US of "escalating its aggressive rhetoric".Q: Overload template function I am trying to find the function with the lowest constant rate - first I have made a similar question. But I have a different situation because each operator have different cost. I have encountered with the problem with the template function and try to change the position of templatet variable in the template function, but